## **Utilisation de SISMOLOG (Coupe – vue 3D)**

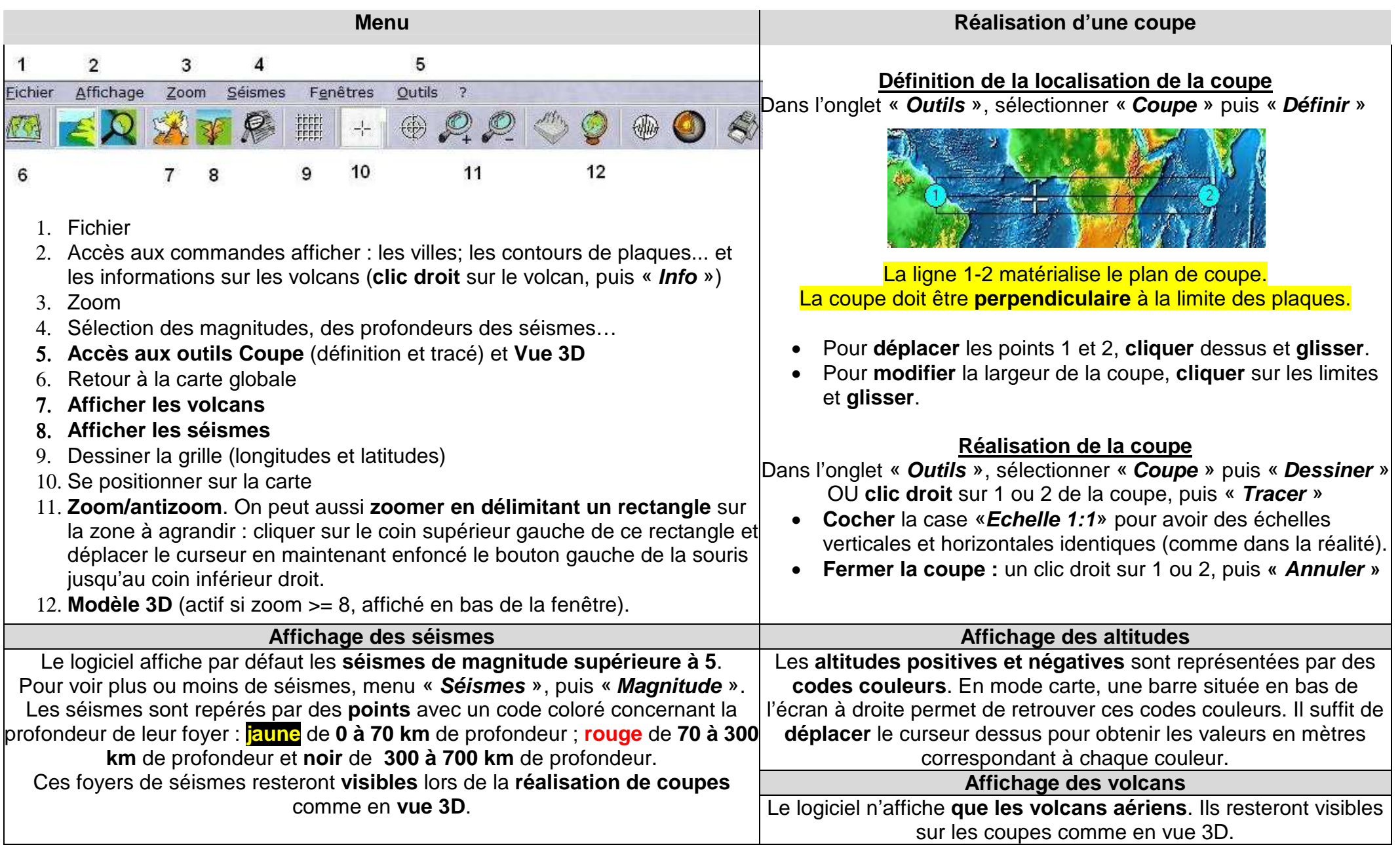